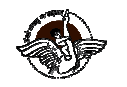

**Dear Parents.** 

### BAL BHARATI PUBLIC SCHOOL, PITAMPURA, DELHI - 110034 **Circular**

May 11, 2017

The school is organizing a Leadership Camp for the students of Class-XI on 15<sup>th</sup>, 16<sup>th</sup>, 17<sup>th</sup> and 18<sup>th</sup> May, 2017. There will be Leadership and Theatre activities. All the activities will be held within the school premises.

The schedule for the same is as follows:

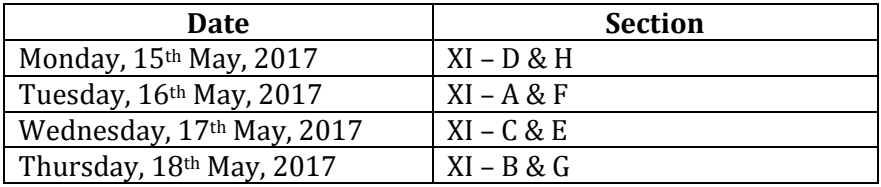

In order to know our students better an open house is also being organised on the same day where the students can exhibit their talent in dance, singing, mime, acting, band etc.

- The camp will get over at 6:30 p.m. the same day. Parents are requested to pick up their wards at 6:30 p.m. from the Auditorium Gate.
- Students will come in school uniform. They should also carry a pen & a notepad.  $\blacktriangleright$
- $\triangleright$  Participation in the Camp is COMPULSORY for all the students.

# **CAMERA AND PHONES ARE STRICTLY PROHIBITED.**

Thanks & Regards,

(Ms. Meenu Goswami) Principal

**BS CIR'17** 

May 11, 2017

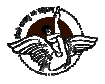

BAL BHARATI PUBLIC SCHOOL, PITAMPURA, DELHI - 110034 **Circular** 

#### Dear Parents.

The school is organizing a Leadership Camp for the students of Class-XI on  $15<sup>th</sup>$ ,  $16<sup>th</sup>$ ,  $17<sup>th</sup>$  and  $18<sup>th</sup>$  May, 2017. There will be Leadership and Theatre activities. All the activities will be held within the school premises.

The schedule for the same is as follows:

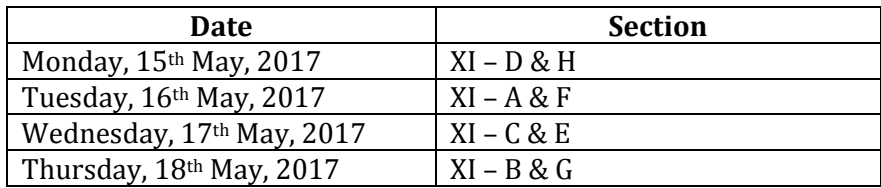

In order to know our students better an open house is also being organised on the same day where the students can exhibit their talent in dance, singing, mime, acting, band etc.

- The camp will get over at 6:30 p.m. the same day. Parents are requested to pick up their wards at 6:30 p.m. from the Auditorium Gate.
- Students will come in school uniform. They should also carry a pen & a notepad. ➤
- $\triangleright$  Participation in the Camp is COMPULSORY for all the students.

## **CAMERA AND PHONES ARE STRICTLY PROHIBITED.**

## Thanks & Regards,

(Ms. Meenu Goswami) **Principal**